Государственное профессиональное образовательное учреждение «Прокопьевский электромашиностроительный техникум»

# Базовые настройки коммутатора Compex SXP2224WM

Выполнила: Студент гр.КС.14 Бычкова Е.В.

Прокопьевск 2018

### Коммутатор

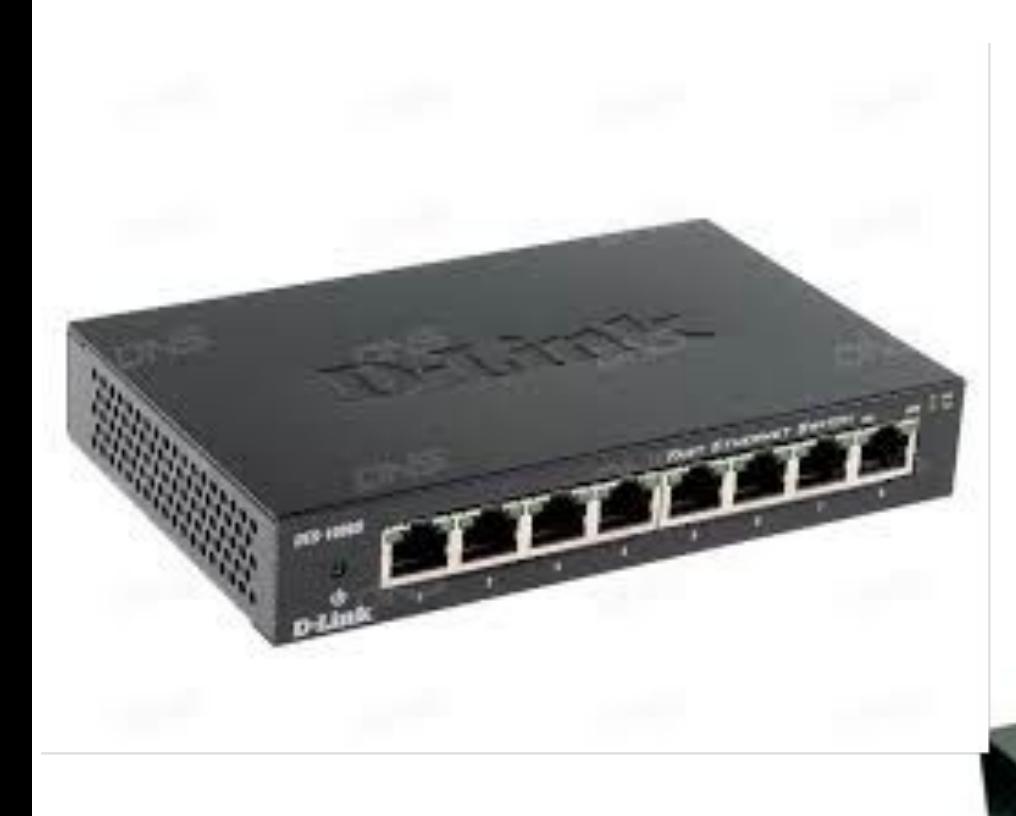

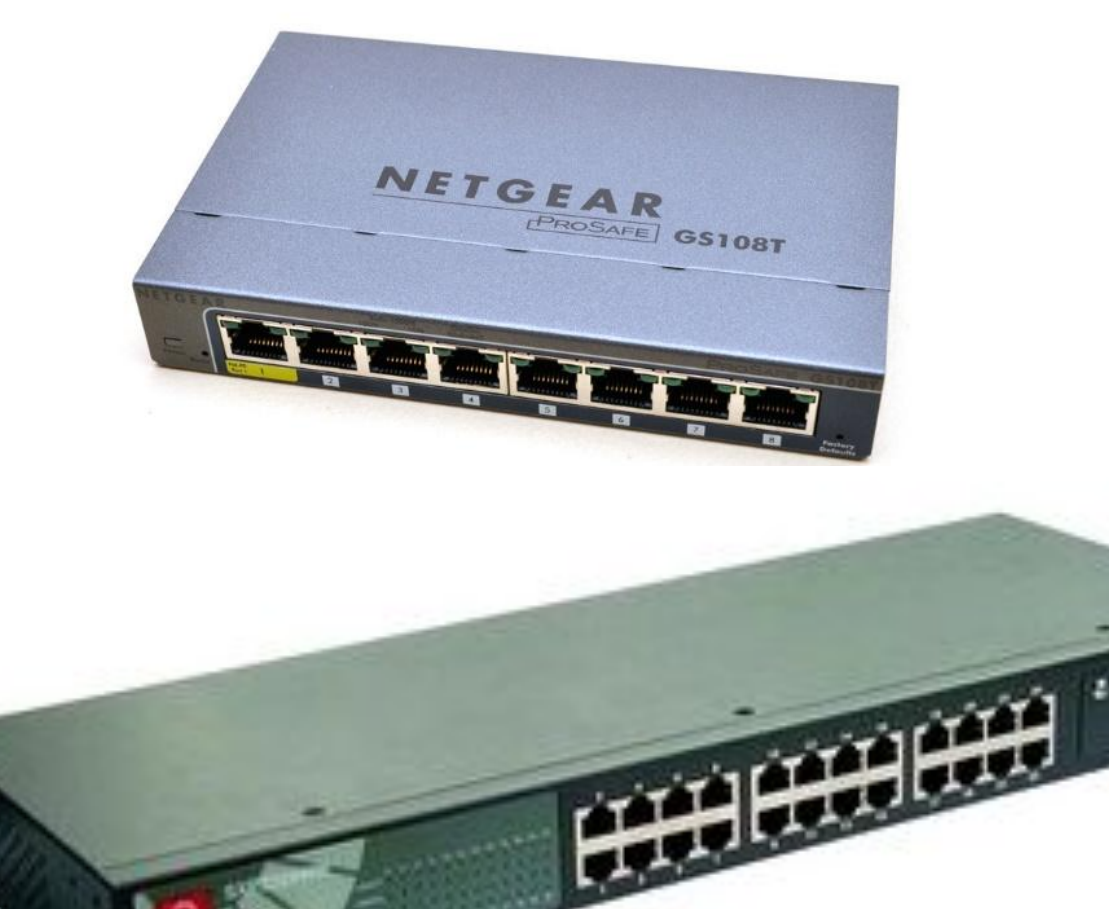

### Принцип работы коммутатора

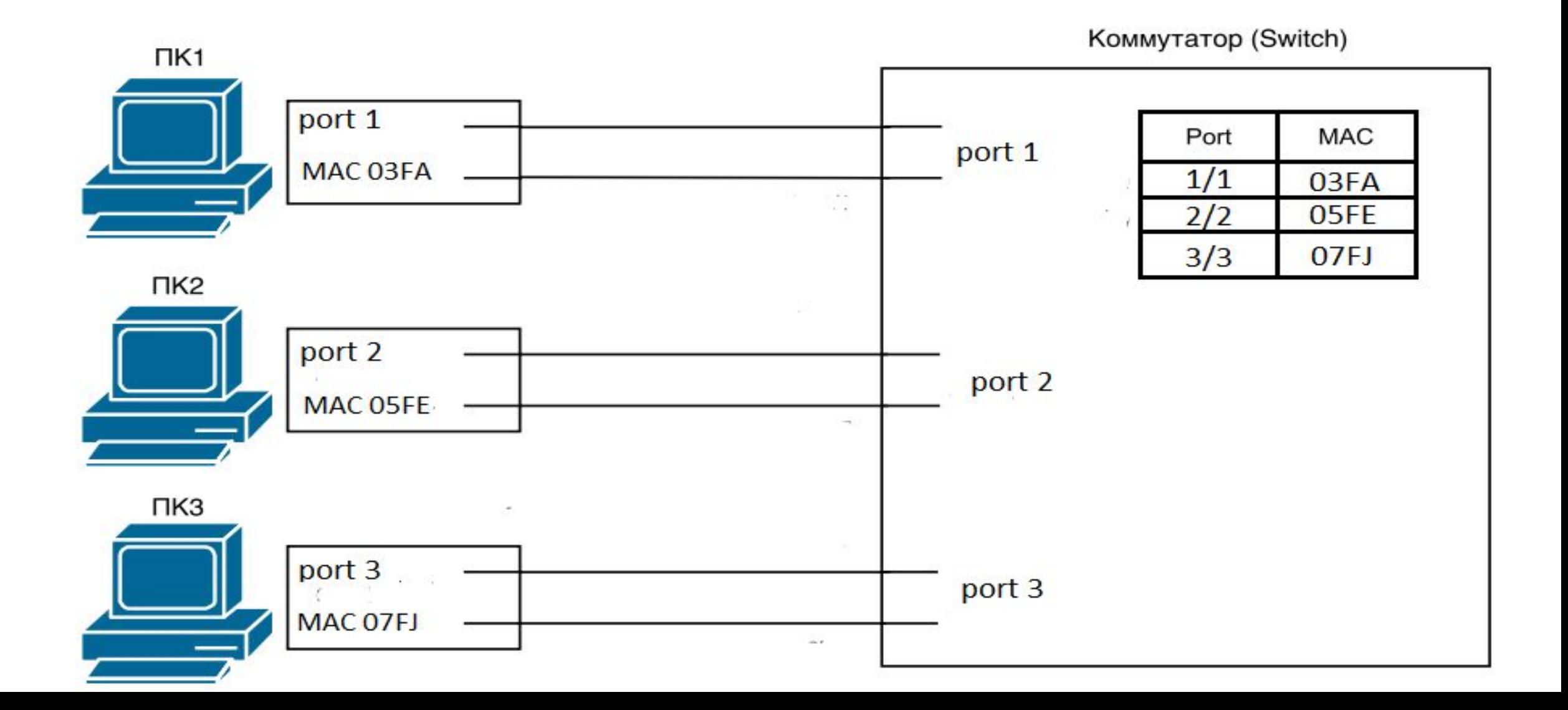

### Основные характеристики

- •Количество портов
- •Скорость передачи данных
- •Размер таблицы MAC адресов
- •Размер буфер пакетов
- •Поддержка стандартов
- •Поддержка протоколов
- •Метод коммутации

## Коммутатор Compex SXP2224WM

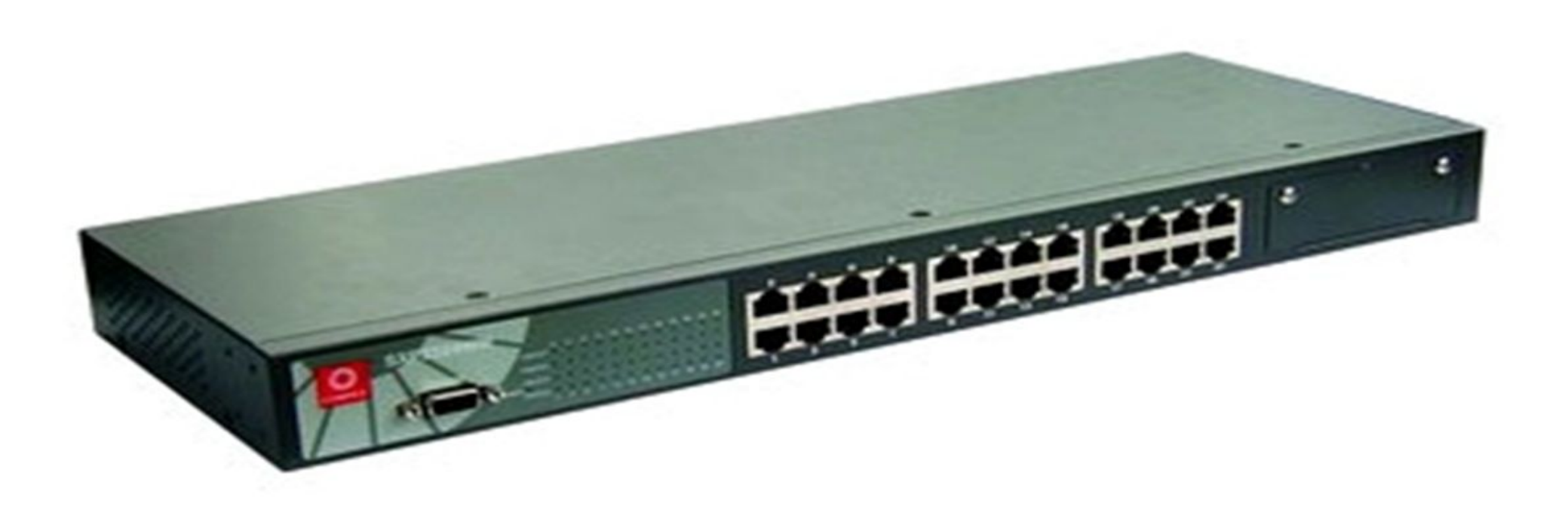

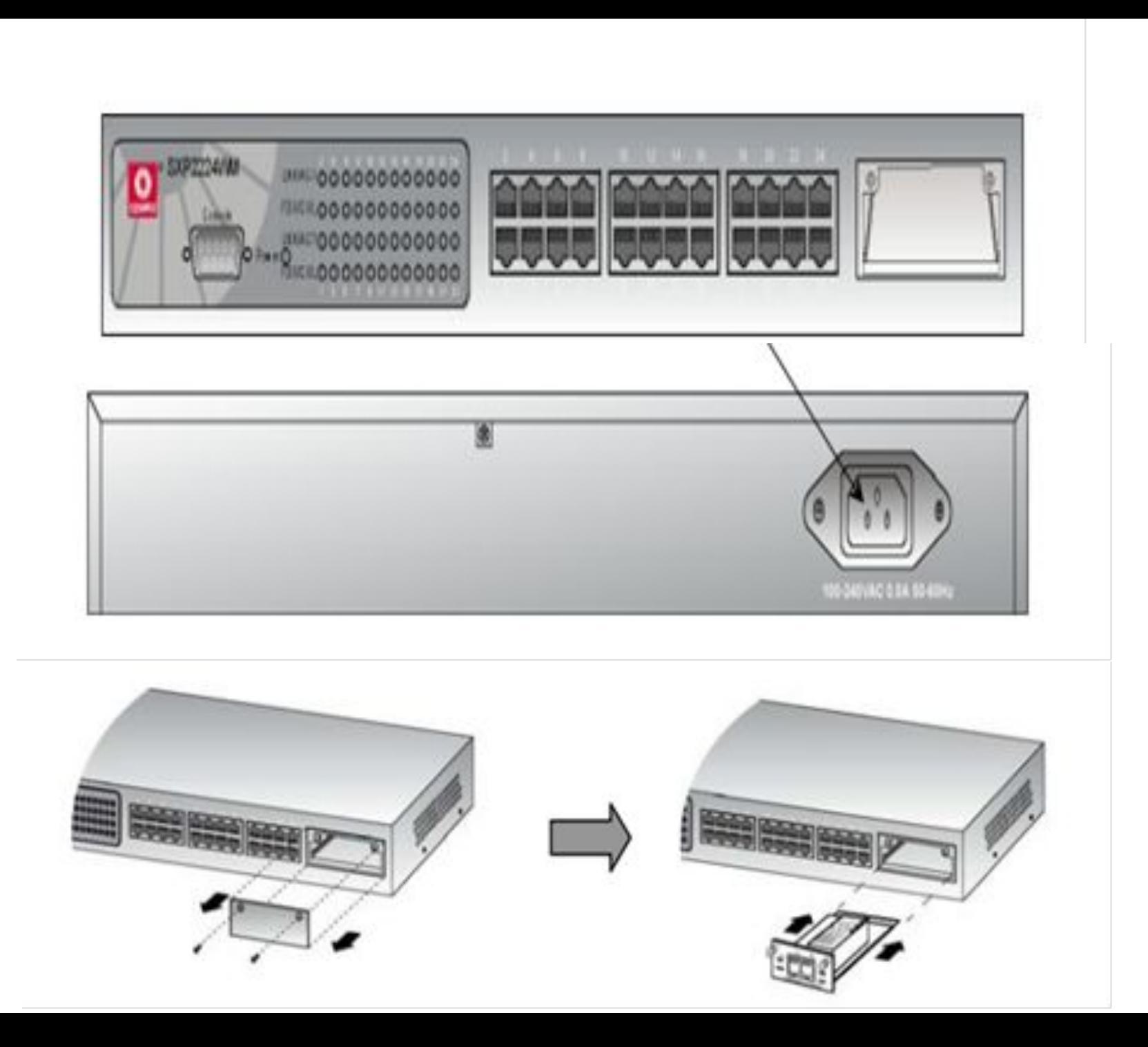

### Монтаж и подключение к сети

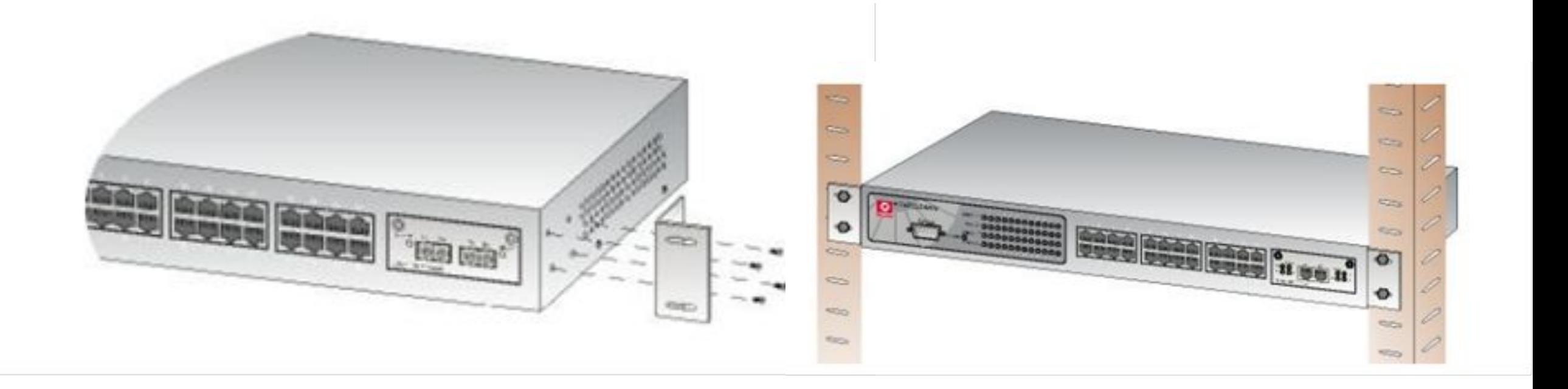

# Настройка гипервизора для входа в webинтерфейс

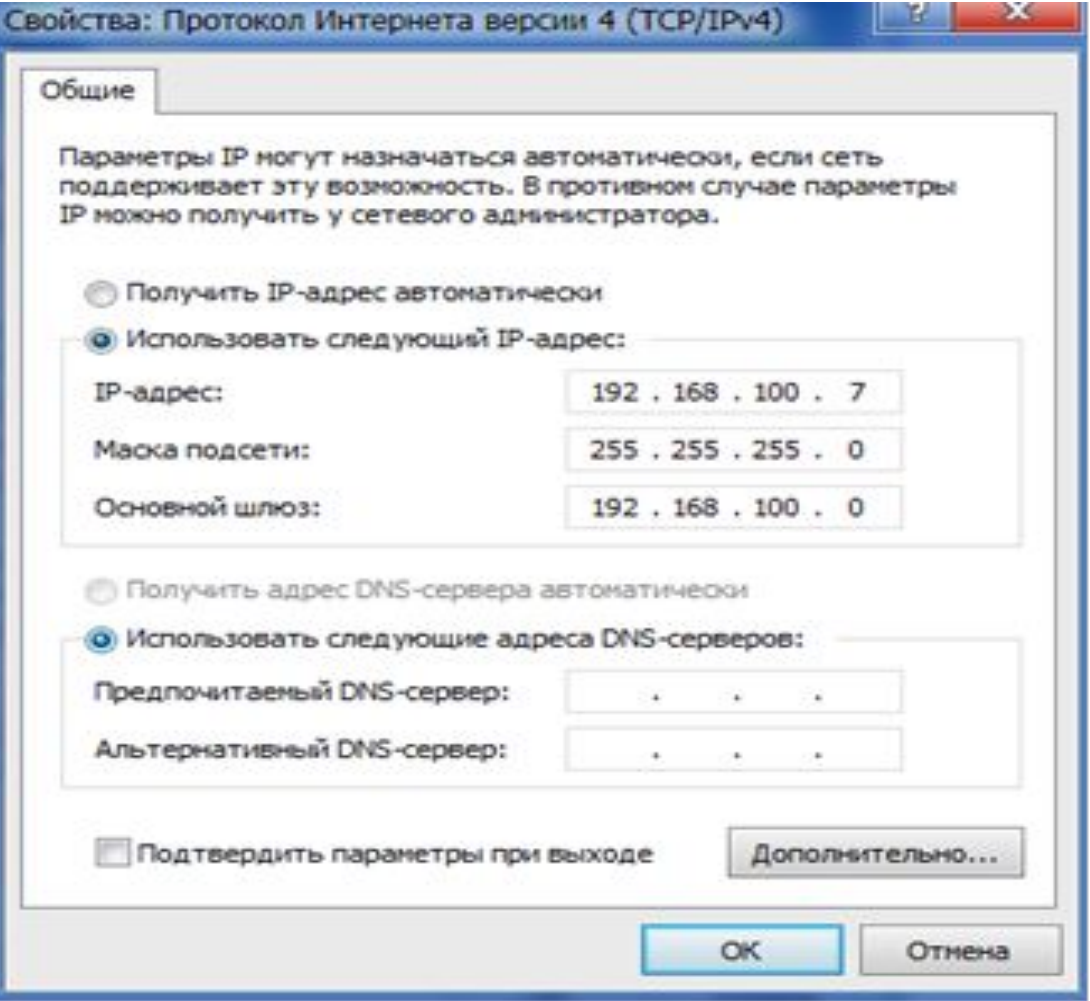

# Web-интерфейс

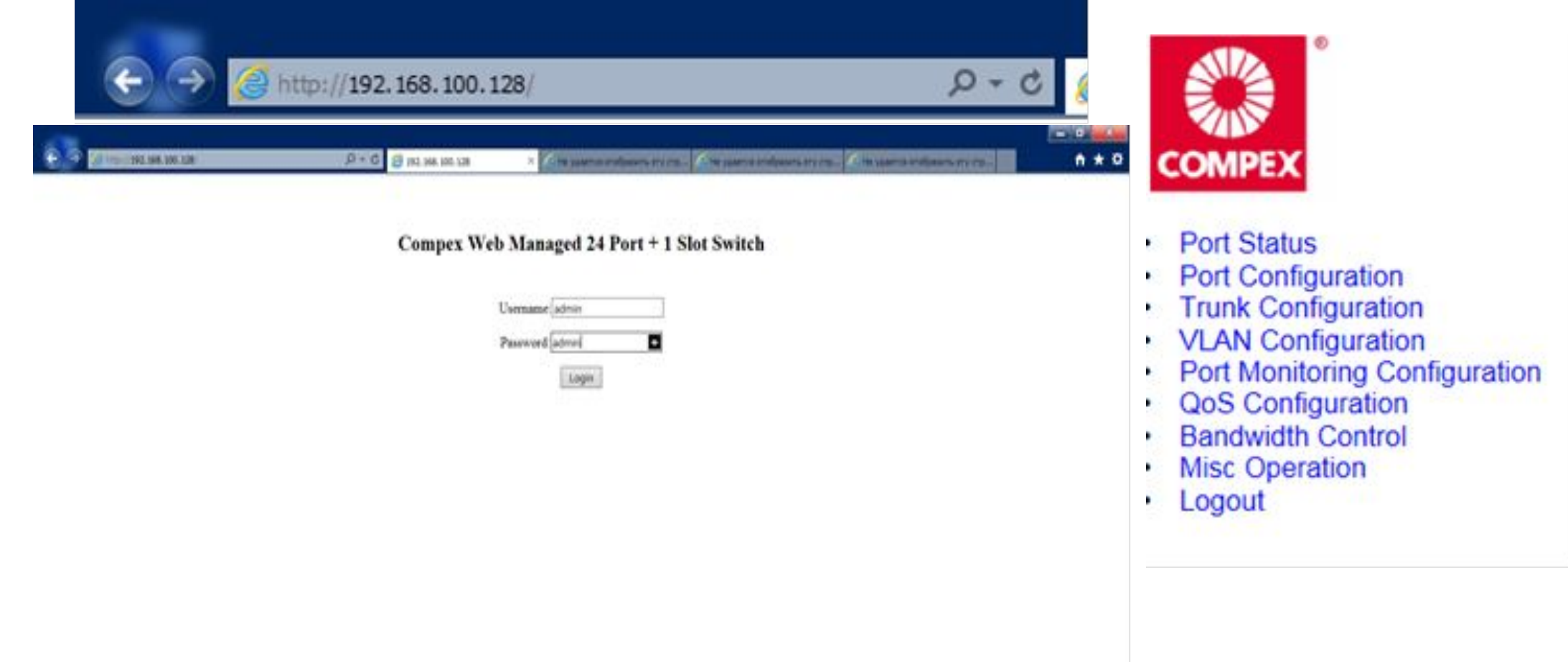

### Вкладки мониторинга

#### **Port Status**

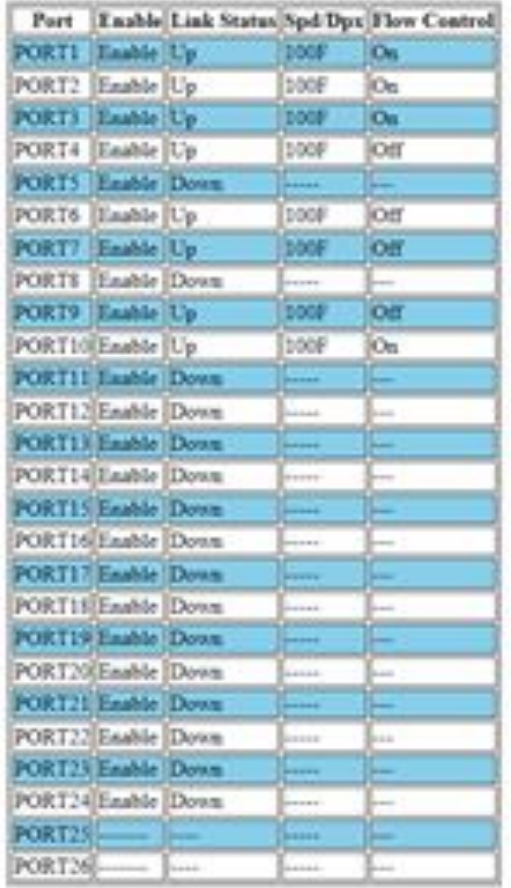

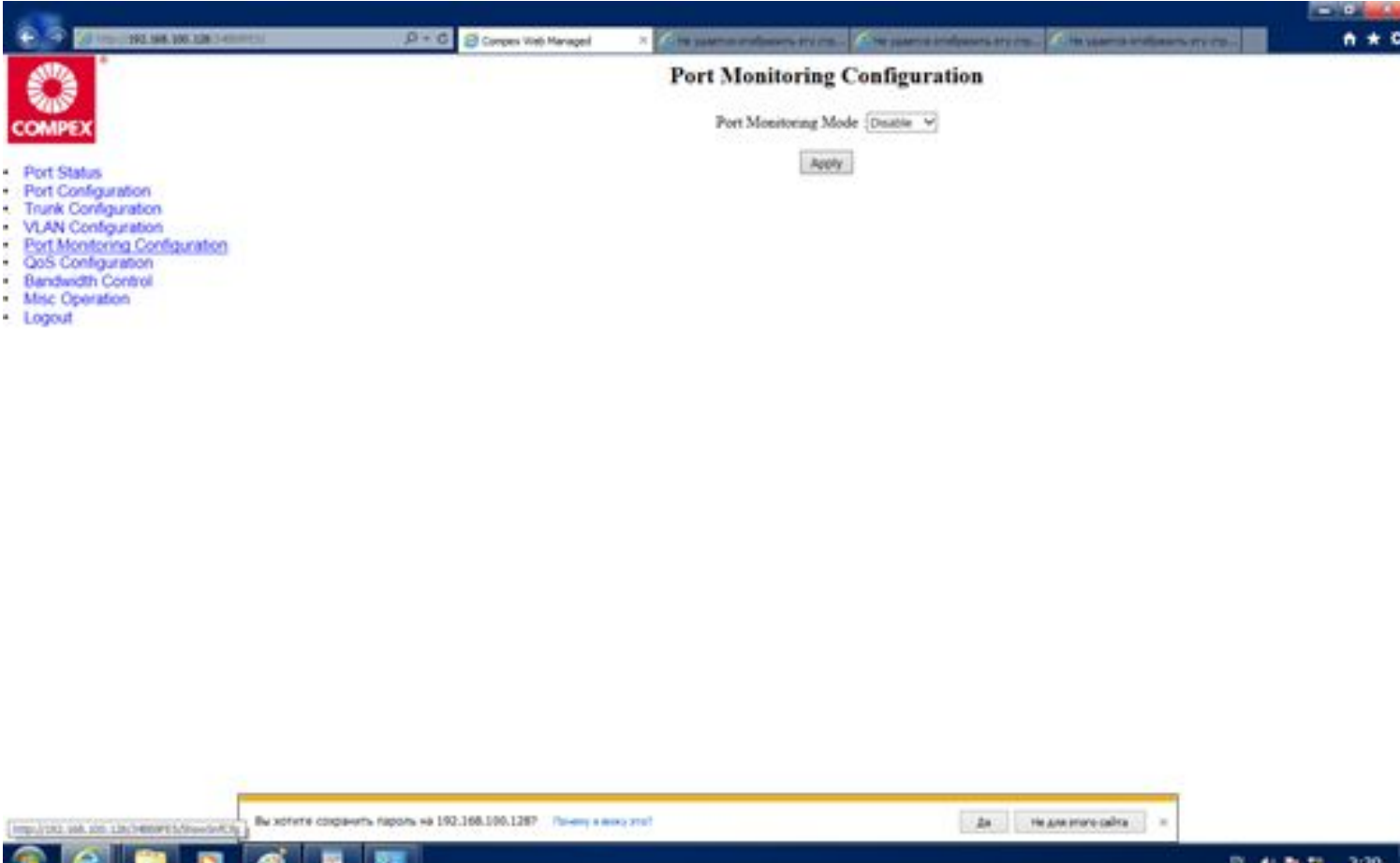

### Вкладка Port Configuration

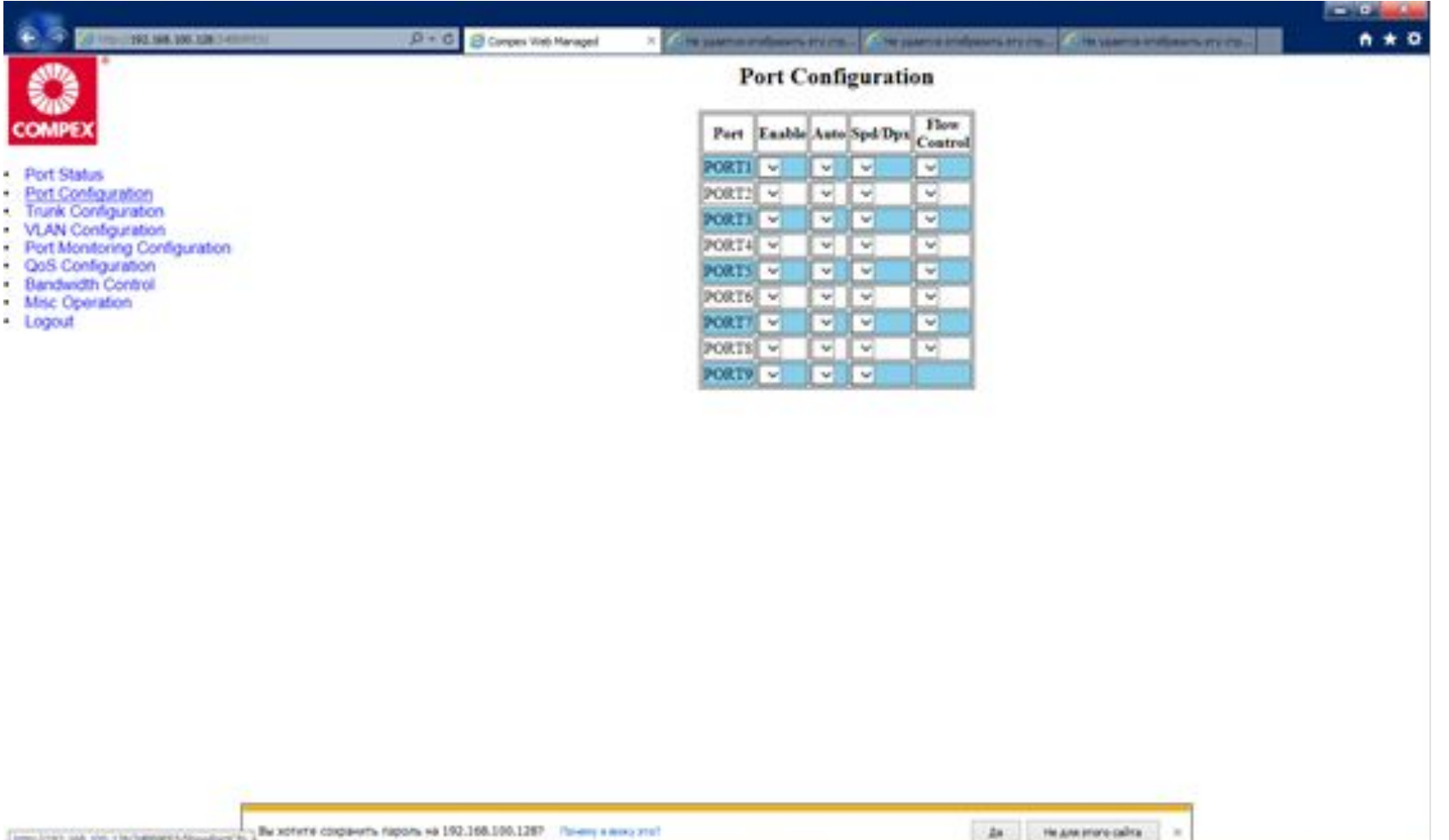

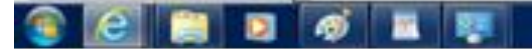

## Вкладка Trunk Configuration

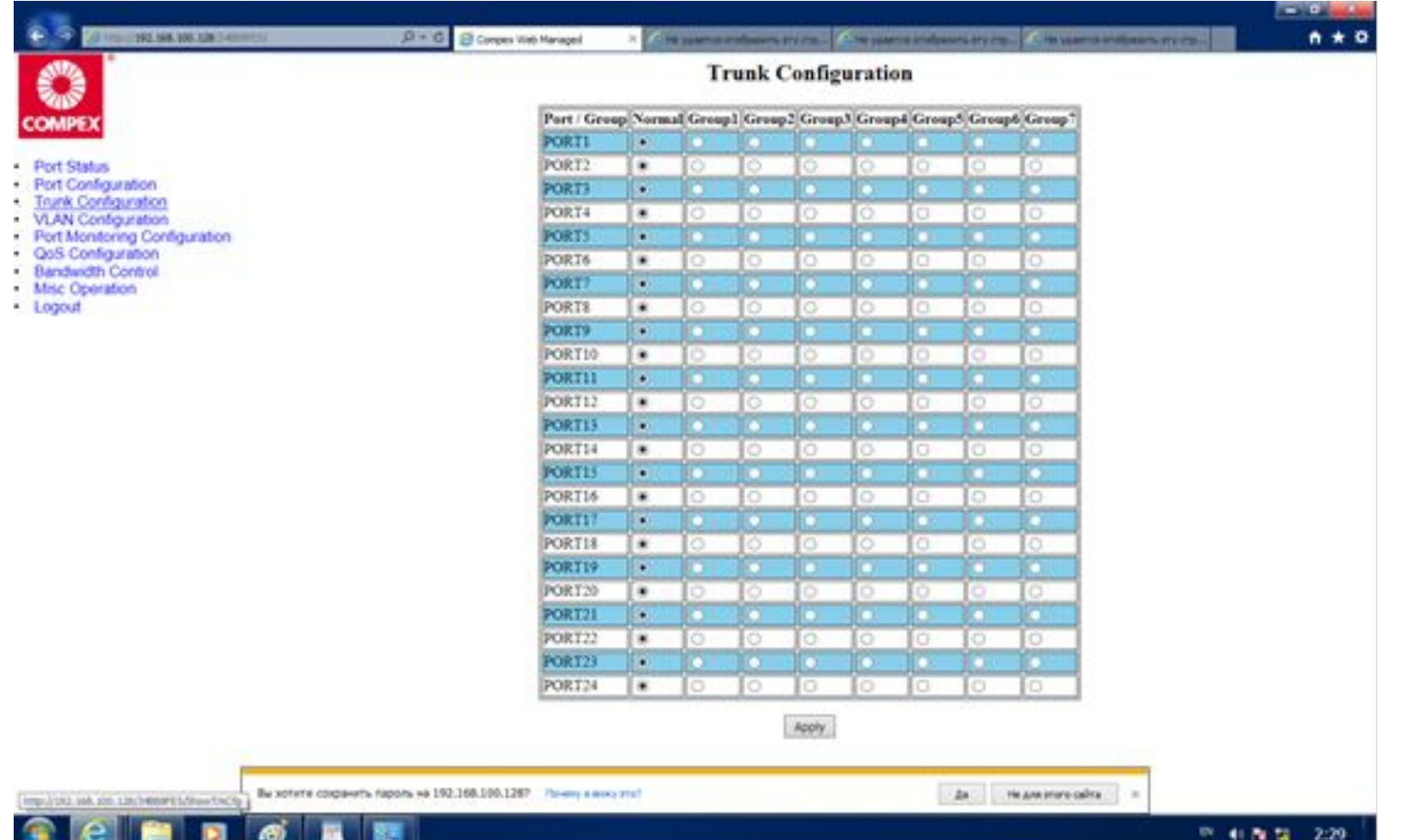

# Вкладка VLAN Configuration

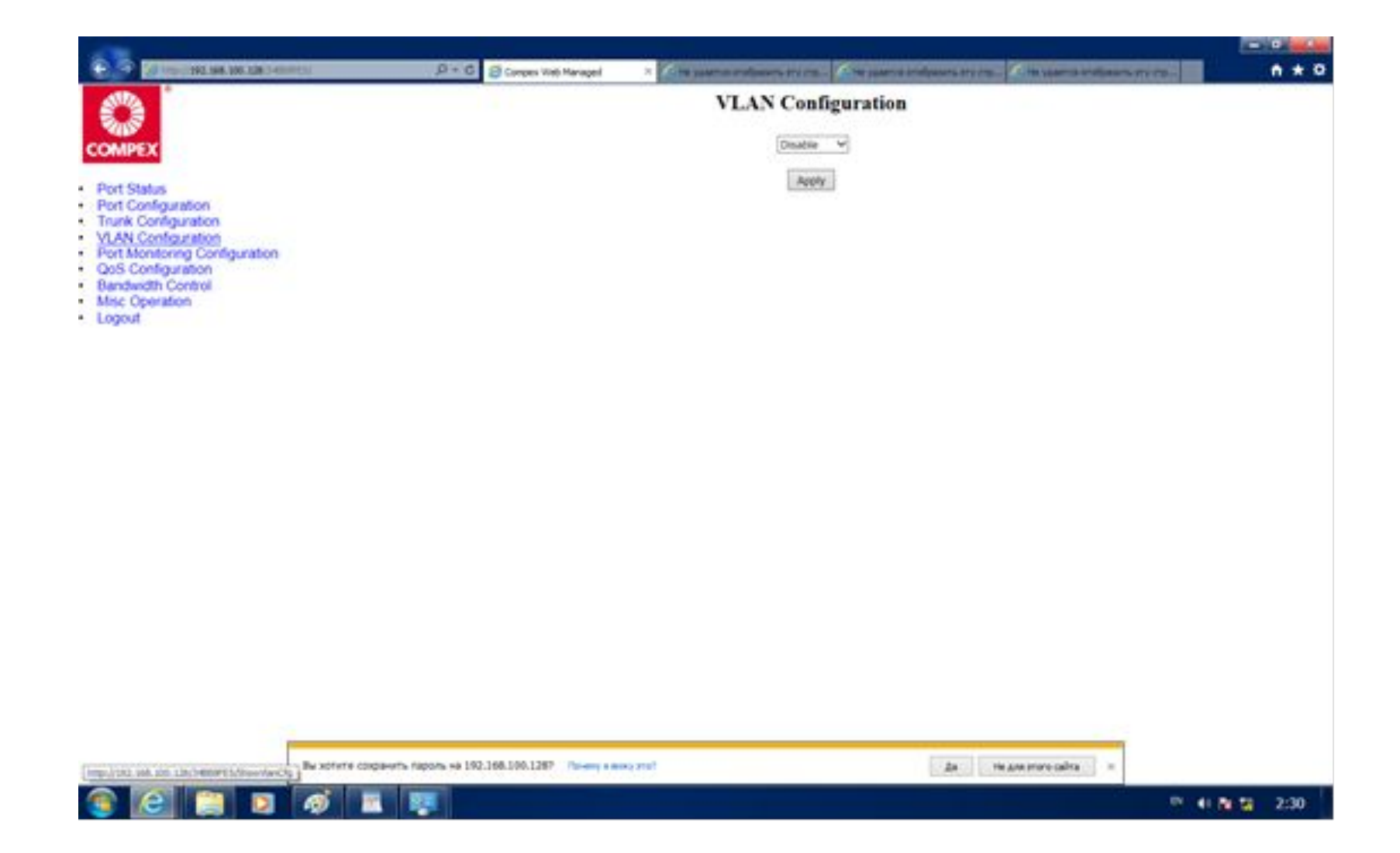

# Вкладка QoS Configuration

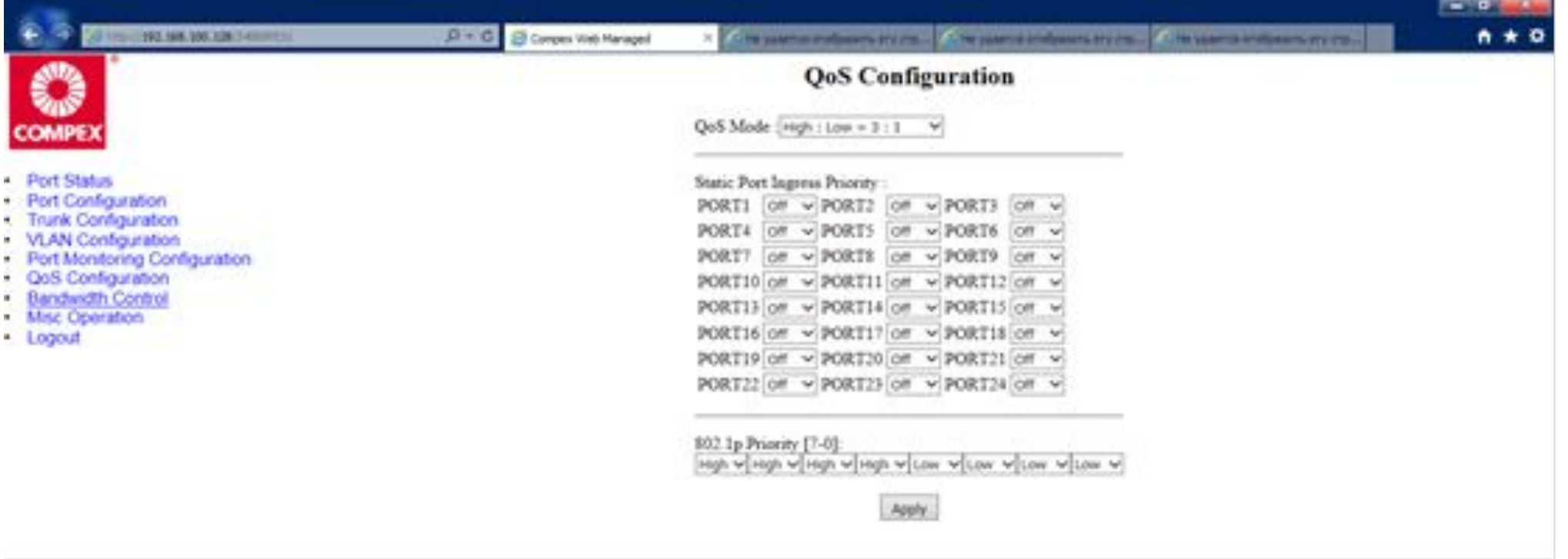

### Вкладка Bandwidth Control

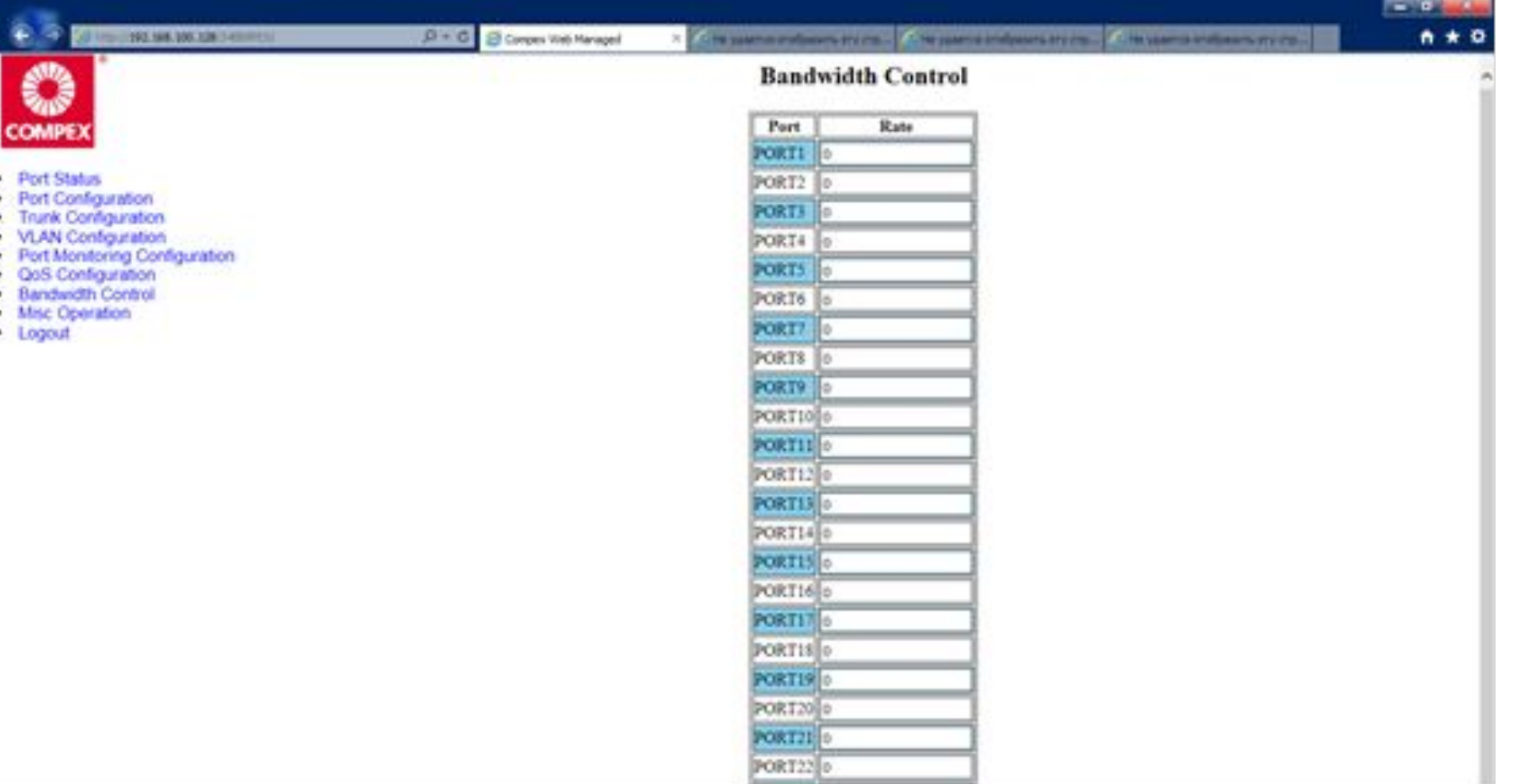

### Вкладка Misc Operation

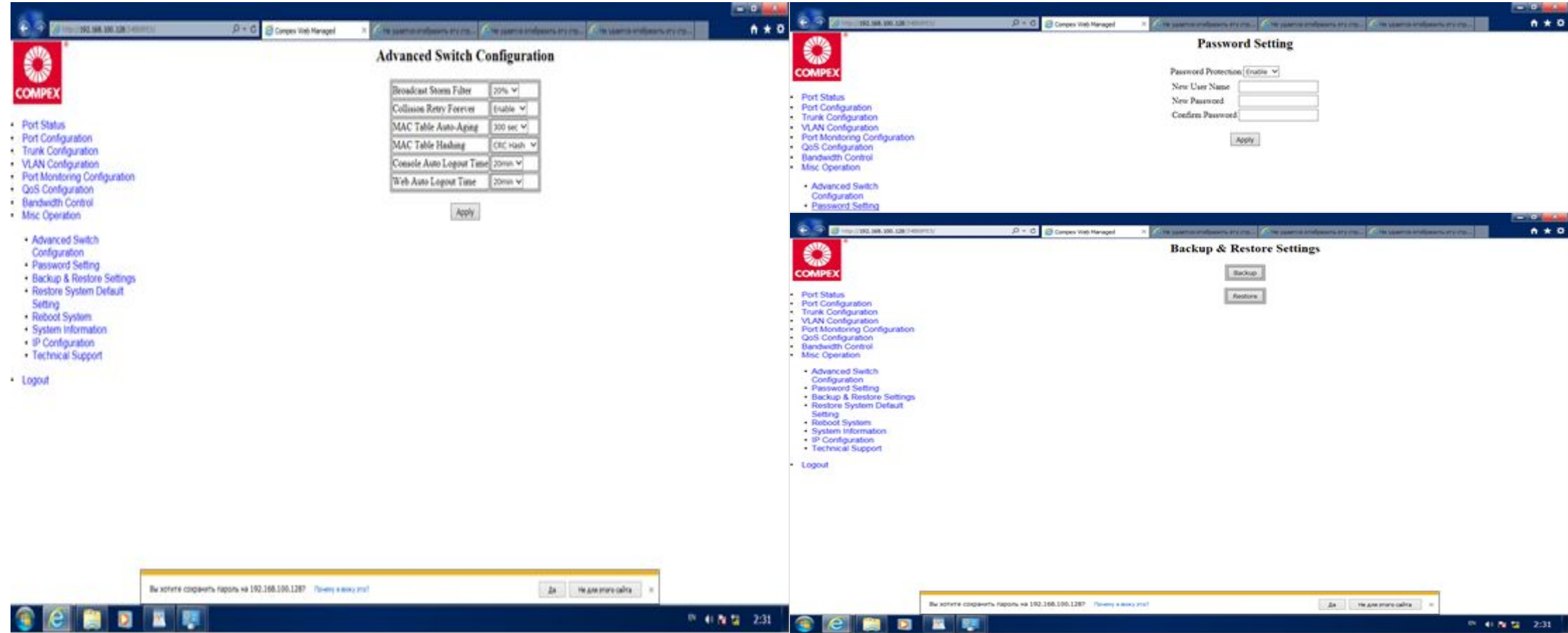

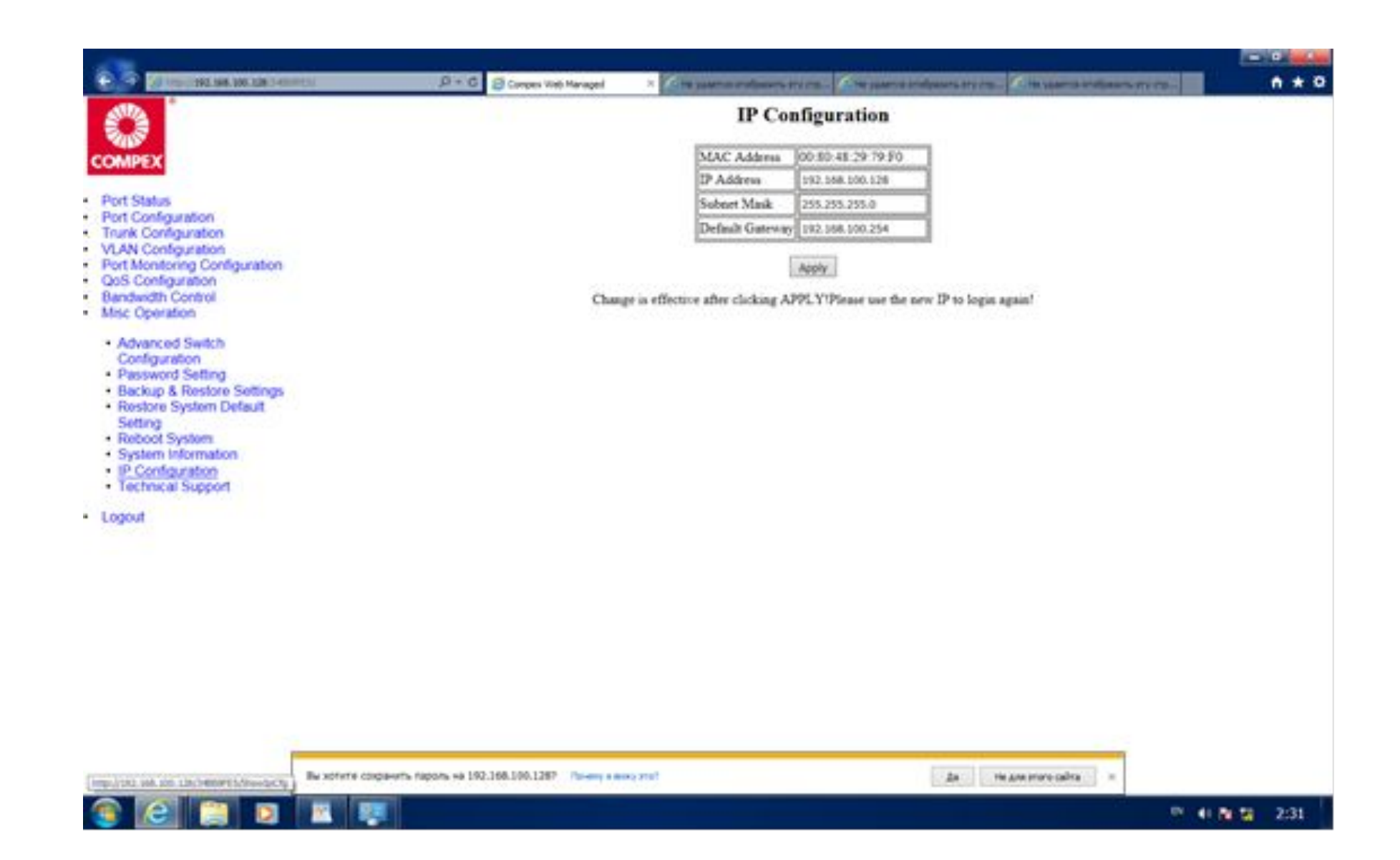

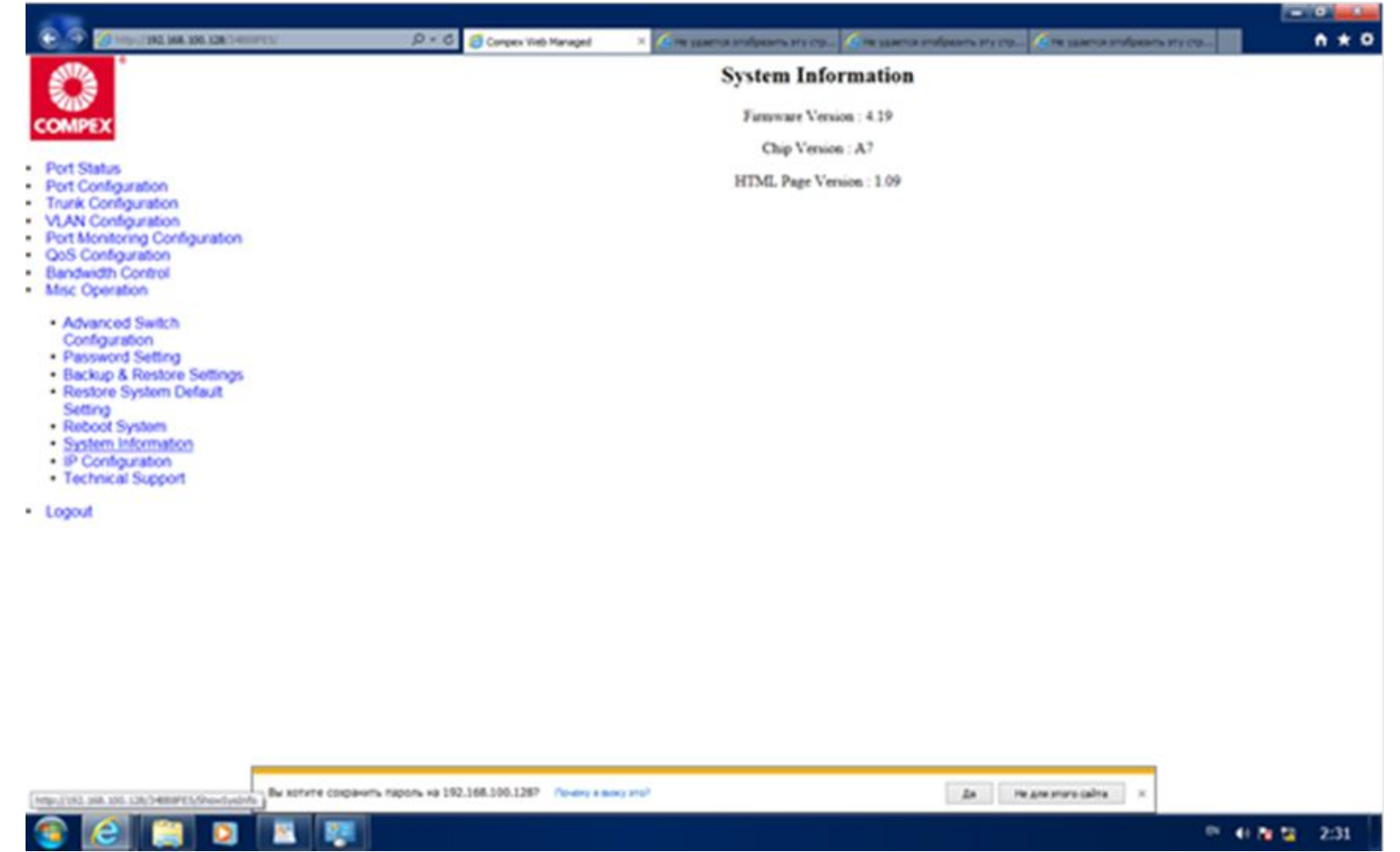

# Настройка компьютеров для работы в сети

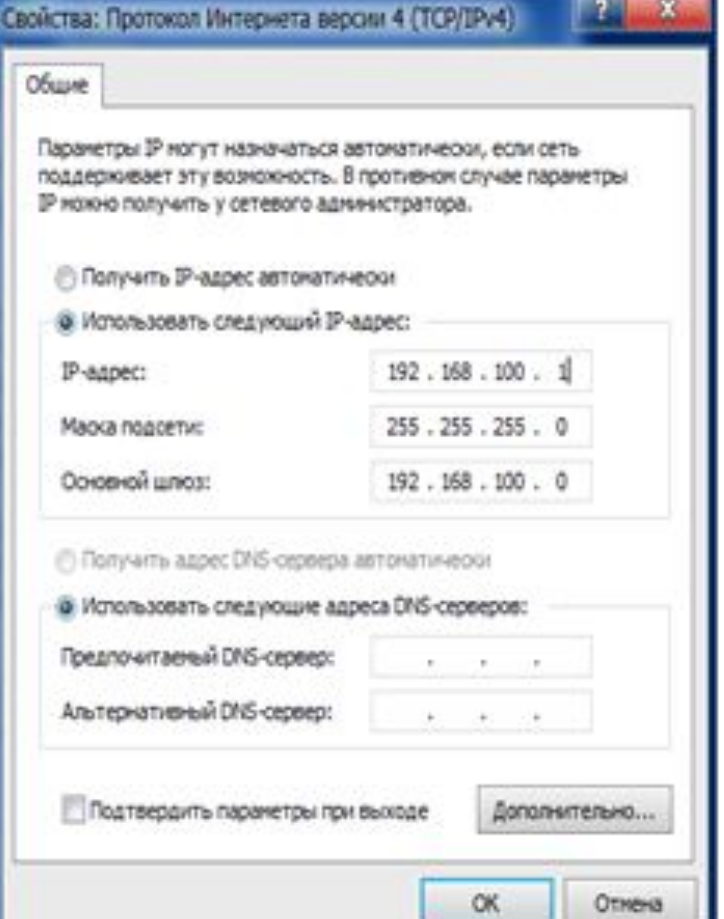

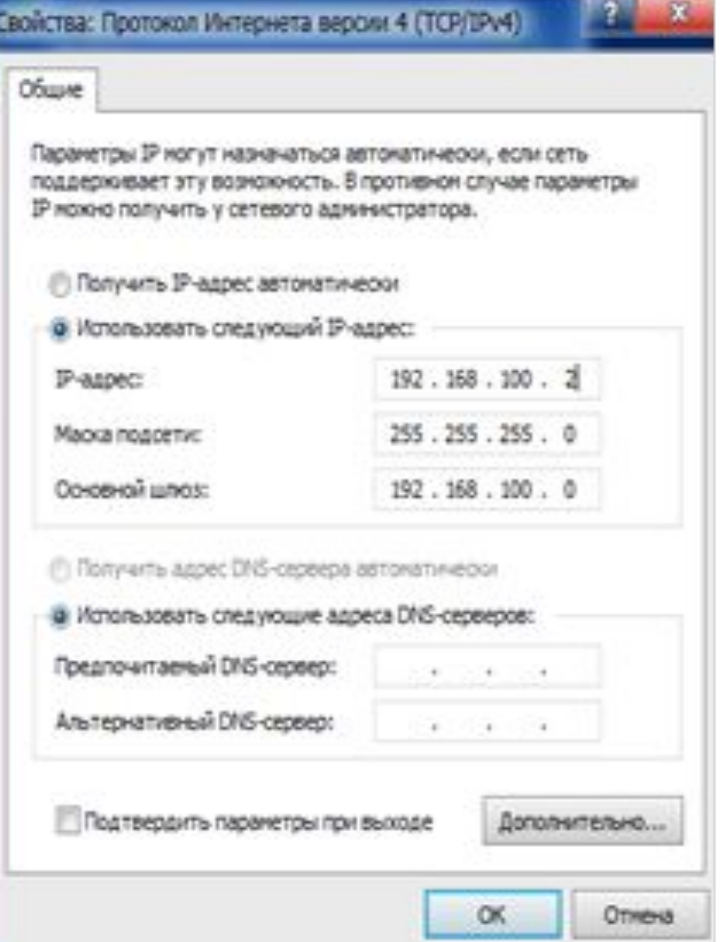

### Проверка работоспособности сети

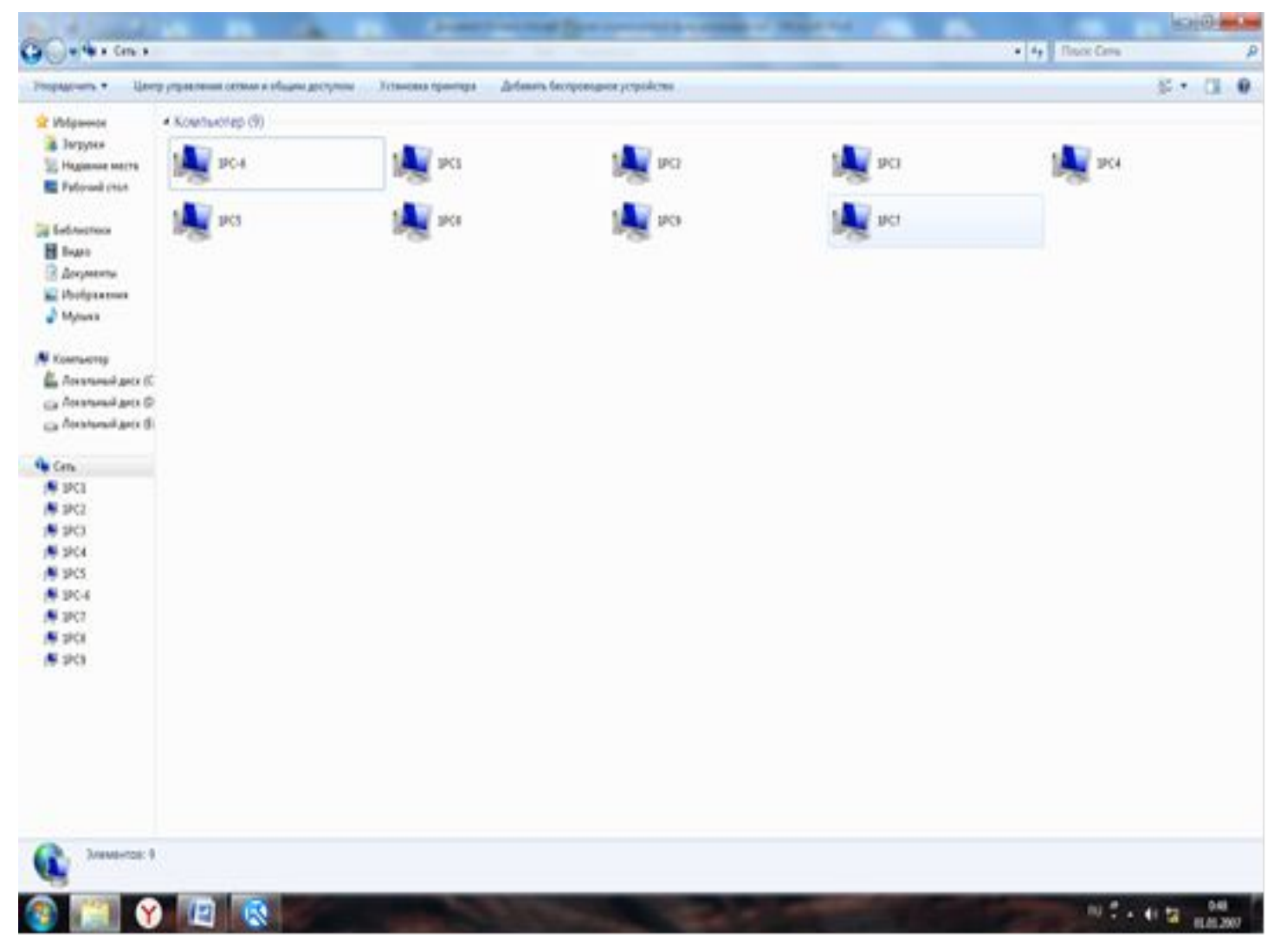

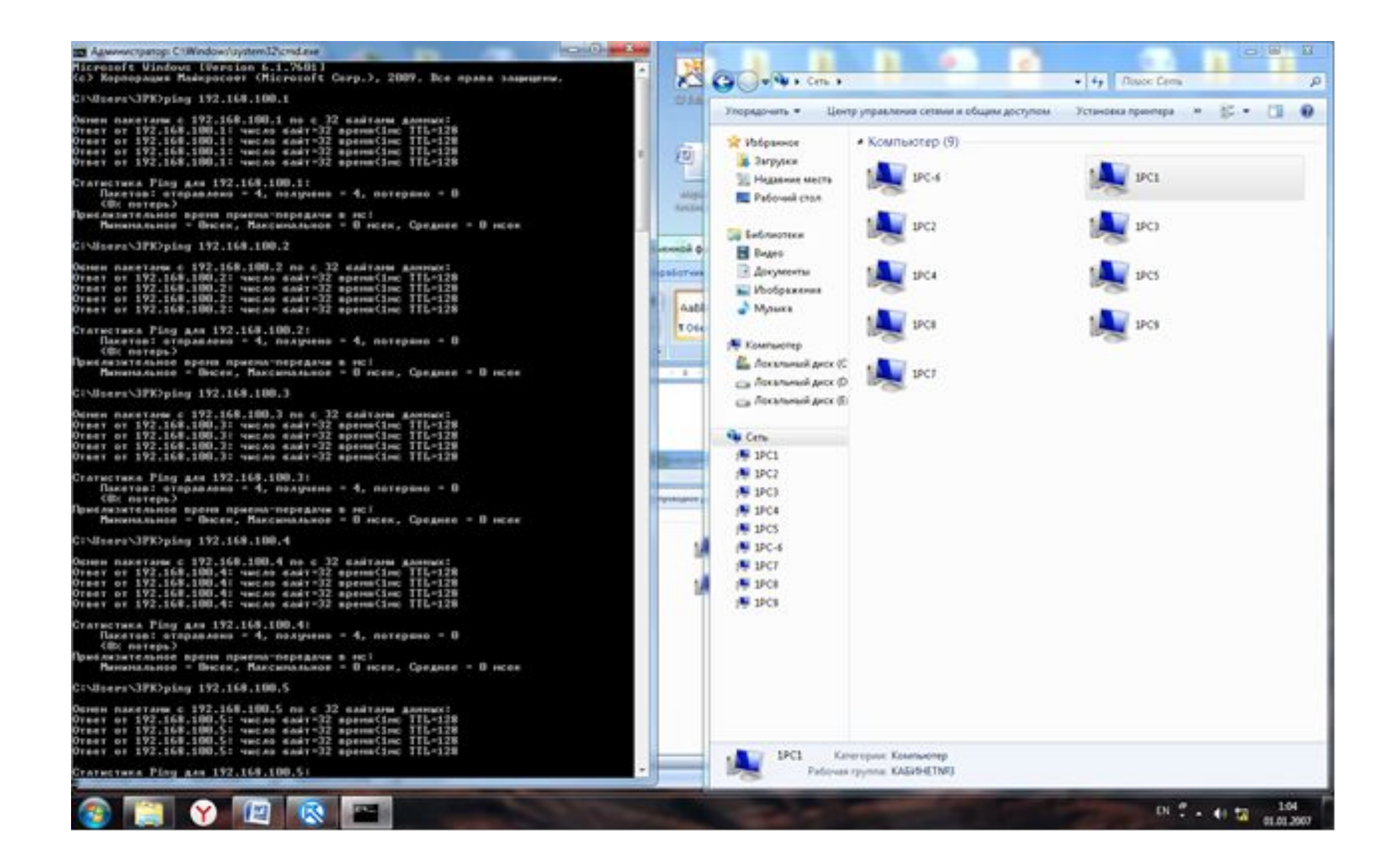